## **Jelrendszerek – kettes számrendszer**

Többféle jelrendszerről is szóltunk az előző órán. Vajon hány jelből állnak ezek a jelrendszerek?

- A nyelv, mint jelrendszer, több tízezer szót tartalmaz.
- A KRESZ-táblákról tudjuk, hogy körül belül kétszáz tábla alkotja a rendszert.
- Azokat a jelrendszereket, amelyek csak két jelből állnak, kettes (bináris) jelrendszernek nevezzük.

Vizsgáljuk meg az alábbi kijelentést: holnap szombat lesz. Te is el tudod dönteni, hogy ez az állítás igaz vagy hamis. Az igaz-hamis egy bináris jelrendszert alkot.

Éttermek, üzletek, intézmények mosdóinak ajtaján a következő két jel valamelyike található. A két tábla mindegyike tehát egy-egy bináris jel, együtt egy jelrendszert alkot.

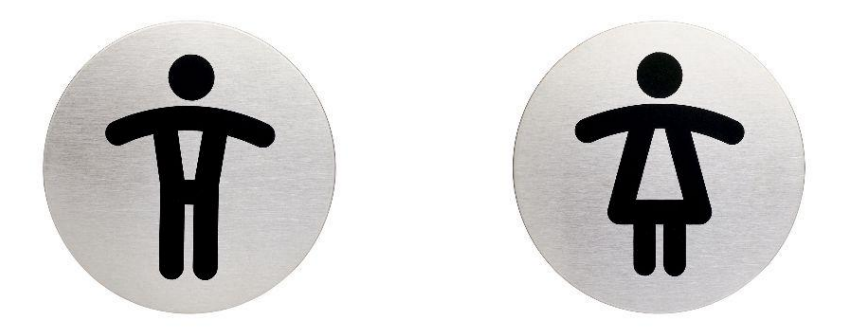

A legelterjedtebb bináris jelrendszer a **kettes számrendszer**, mely a **0** és **1** jelekből áll. Bármilyen jel lefordítható kettes számrendszerbeli jelekre.

Hogyan lehet az alábbi képeket bináris jelekké alakítani?

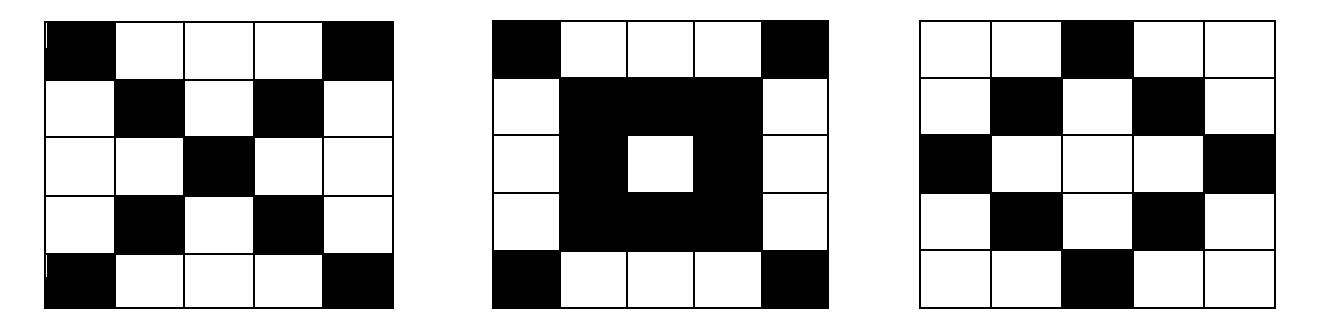

Az ábra fekete pontjait jelöljük 1-gyel, míg a fehéreket 0-val. Soronként balról jobbra haladva az első ábra a következőképpen alakítható át: **1000101010001000101010001**

Alakítsd át a hasonló jelsorozattá a másik két ábrát is!

A számítógép nyelve a kettes számrendszer. Bármilyen más jelet, képet, szöveget, zenét stb. képes tárolni, továbbítani.

## **Átváltás tízes (decimális) számrendszerből kettes (bináris) számrendszerbe:**

A tízes számrendszerbeli egész számot kettes számrendszerbe például az **ismételt osztás** módszerével, alakíthatjuk át. A decimális számokat elosztjuk kettővel, az eredményt a szám alá, a maradékot (ami csak 1 vagy 0 lehet) pedig mellé írjuk. Ezután a hányadost ismét elosztjuk kettővel, és megkapjuk a következő helyértéket, stb. Az osztást addig végezzük, amíg az eredmény 0 nem lesz.

1. példa Az átváltandó szám: **81**10.

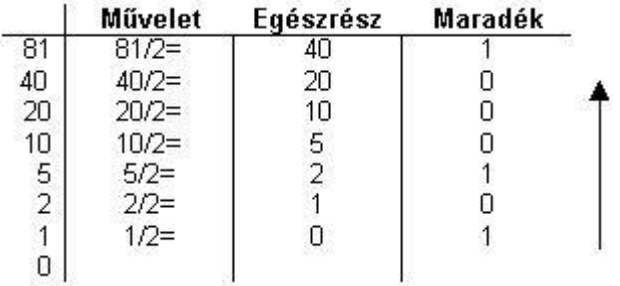

Az így kapott maradékokat lentről felfelé olvasva kapjuk meg a bináris számot: **1010001**2.

## 2. példa Az átváltandó szám **230**10

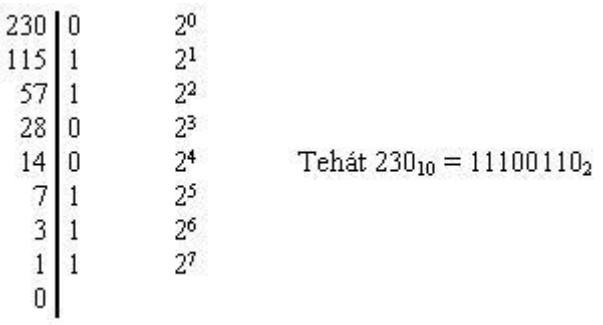